## **System Requirements for the 2024 AP Chinese and AP Japanese Exams**

Each computer must meet minimum hardware and software requirements to administer the exams. Review the table below to ensure your computers meet all requirements. If you have any questions, email **[APiBTTech@ets.org](mailto:APiBTTech@ets.org)**.

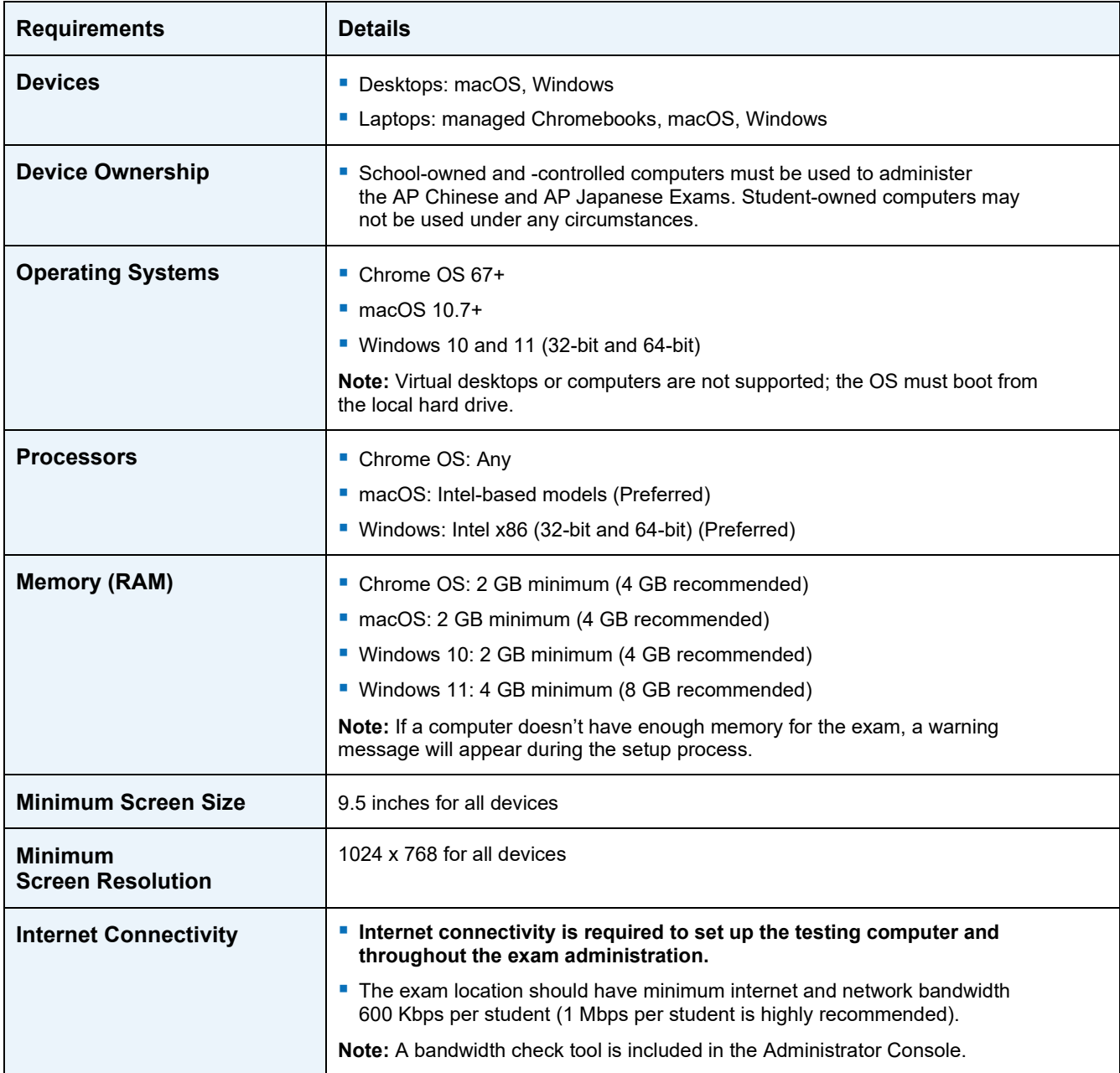

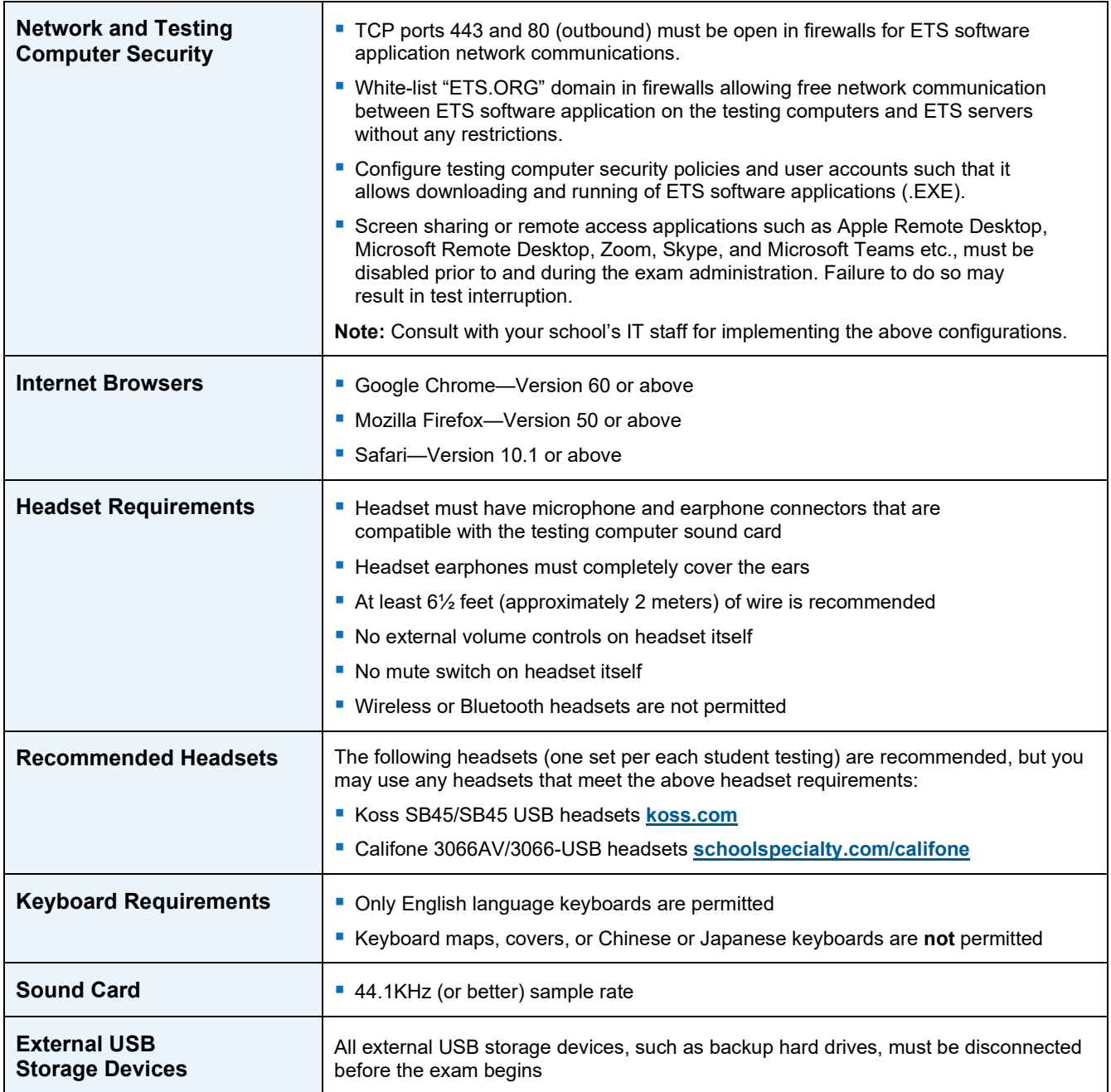

## **Technical Configuration Requirements**

Review the following requirements to prepare computers for the exams. The implementation of some computer configurations may require assistance from technical staff at your school.

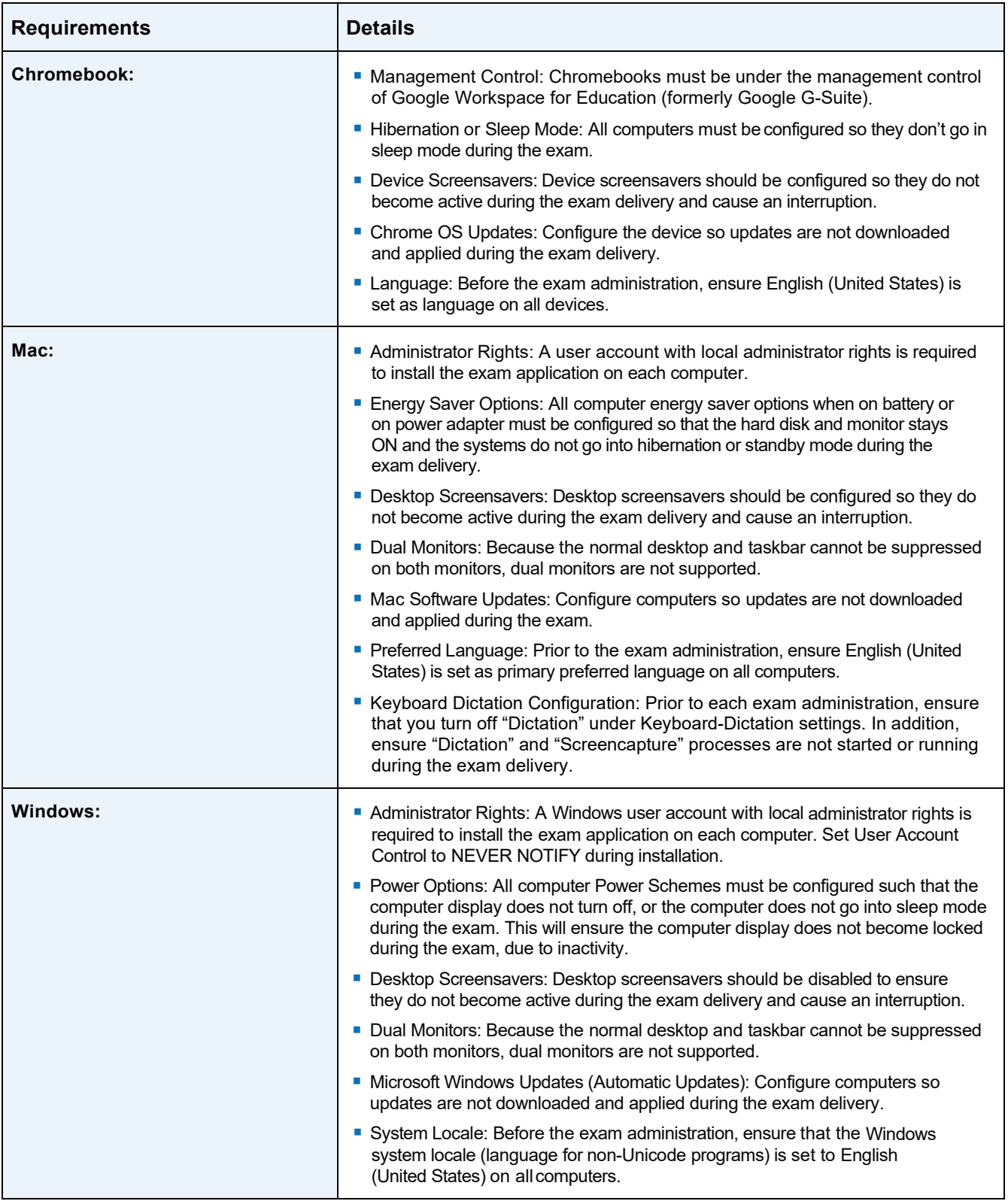